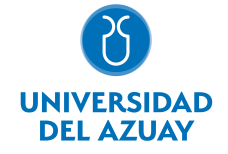

# FACULTAD DE CIENCIA Y TECNOLOGÍA ESCUELA DE INGENIERÍA EN MINAS

## 1. Datos generales

Materia: Código: Paralelo: Periodo : INFORMÁTICA I PARA IEM CTE0339 Septiembre-2017 a Febrero-2018 Profesor: PESÁNTEZ PALOMEQUE FREDDY SANTIAGO **Correo** electrónico spesantez@uazuay.edu.ec

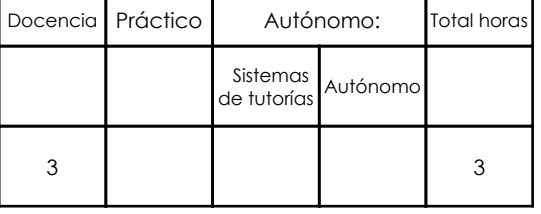

#### Prerrequisitos:

**Ninguno** 

# 2. Descripción y objetivos de la materia

Informática I es una asignatura orientada al tratamiento automático de la información. A lo largo del curso se ejercita al estudiante para que use la computadora como una herramienta para analizar y presentar información.

Informática I se orienta hacia la nivelación de conocimientos de herramientas informáticas destinadas al procesamiento avanzado de texto, manejo de hojas electrónicas, gestión de base de datos y análisis de datos para la optimización de recursos.

Esta materia constituye una herramienta de apoyo para todas las materias de la carrera, relacionándose estrechamente con todos los temas que requieren convertir datos en información.

#### 3. Contenidos

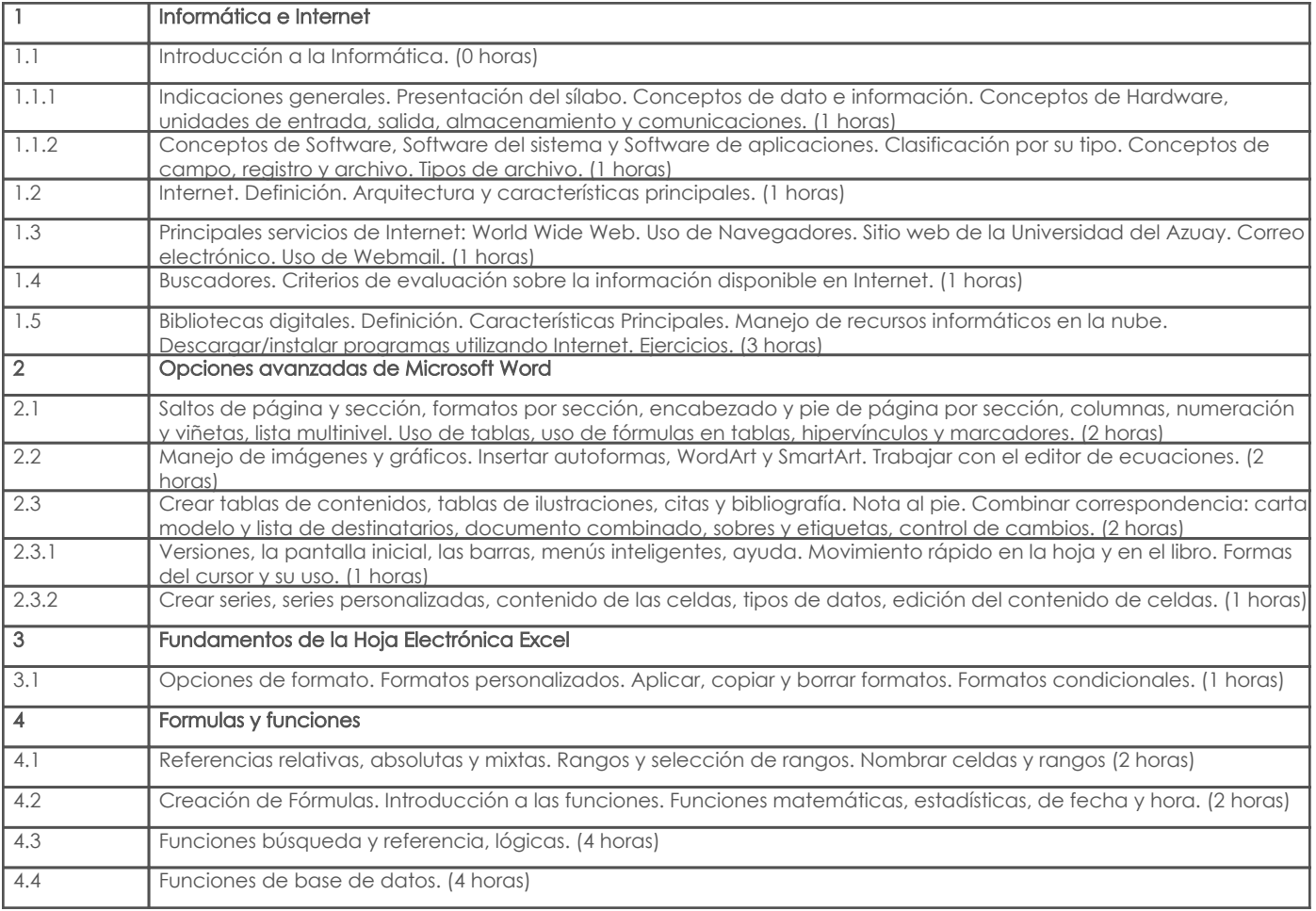

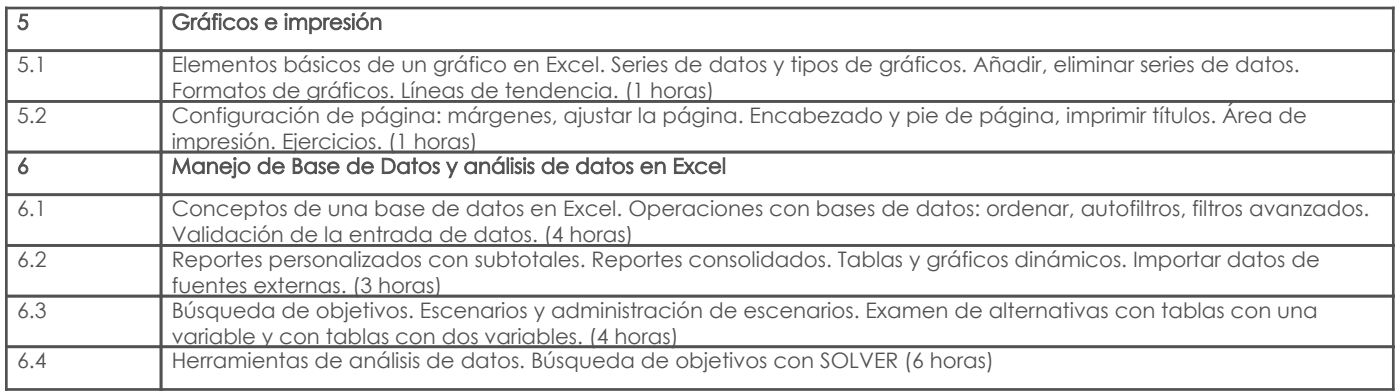

# 4. Sistema de Evaluación

Resultado de aprendizaje de la carrera relacionados con la materia

Resultado de aprendizaje de la materia entre entre entre entre entre entre entre entre entre entre entre entre

aa. Aplica los conocimientos matemáticos, físicos, estadísticos, geoestadísticos y programas informáticos en el desarrollo y empleo de métodos para la exploración, evaluación, explotación y beneficio de los recursos naturales renovables y no renovables.

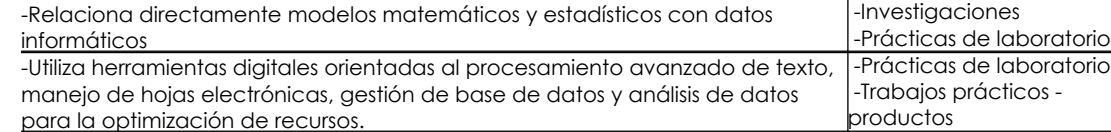

ab. Aplica los conocimientos científicos y técnicos de instalaciones y construcciones mineras, de explotación y de beneficio mineral, para evaluar y dar solución a los problemas identificados en el desarrollo minero.

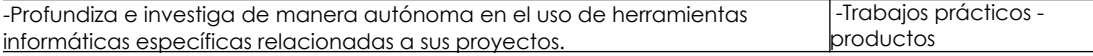

#### Desglose de evaluación

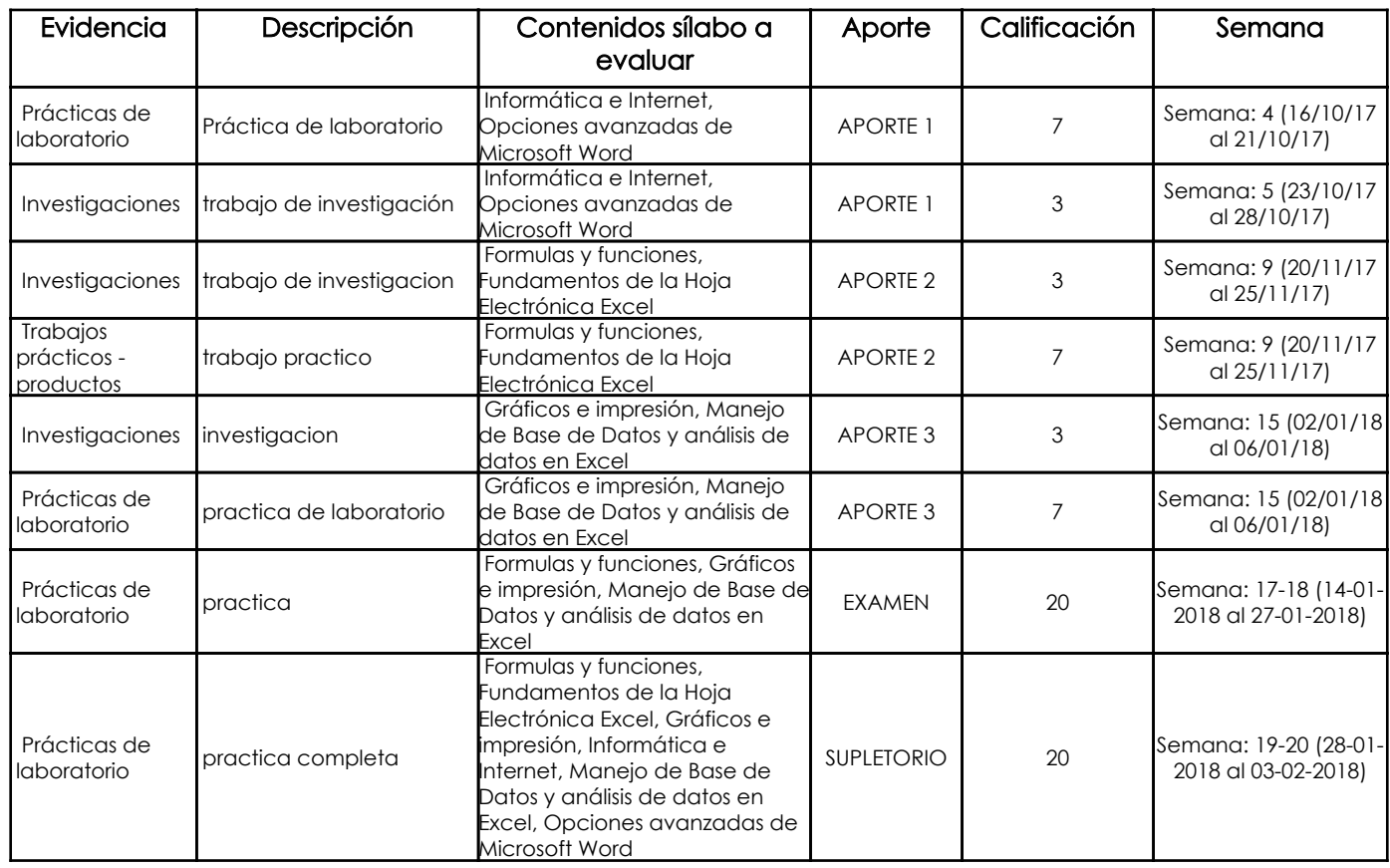

#### Metodología

Se dará las clases de forma magistral explicado a través de presentaciones y demostraciones además del uso práctico de varios utilitarios que servirán de base para el desarrollo de varias materias

se hará énfasis en el criterio y utilización de los utilitarios y la sinergia con la que trabajan, además del uso de muchas herramientas "on line" que sirven para trabajar en línea y revisar documentos.

Se dará énfasis en el uso de la nube de información y las diferentes herramientas de gestión de información

## Criterios de Evaluación

Se hará uso de prácticas en laboratorio, y de evaluaciones escritas donde se cuantificará nivel de conocimiento. Se tendrá en cuenta la puntualidad de la entrega de los trabajos, la cronologia y el procedimiento usado las investigaciones deberán tener un orden a manera de informe para poder ser evaluados

## 5. Referencias

## Bibliografía base

#### Libros

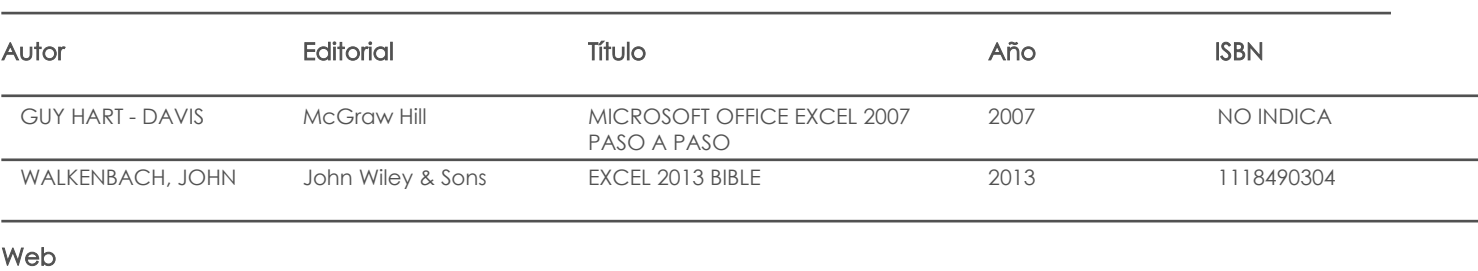

#### **Software**

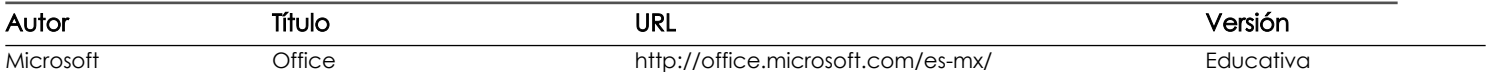

# Bibliografía de apoyo

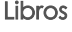

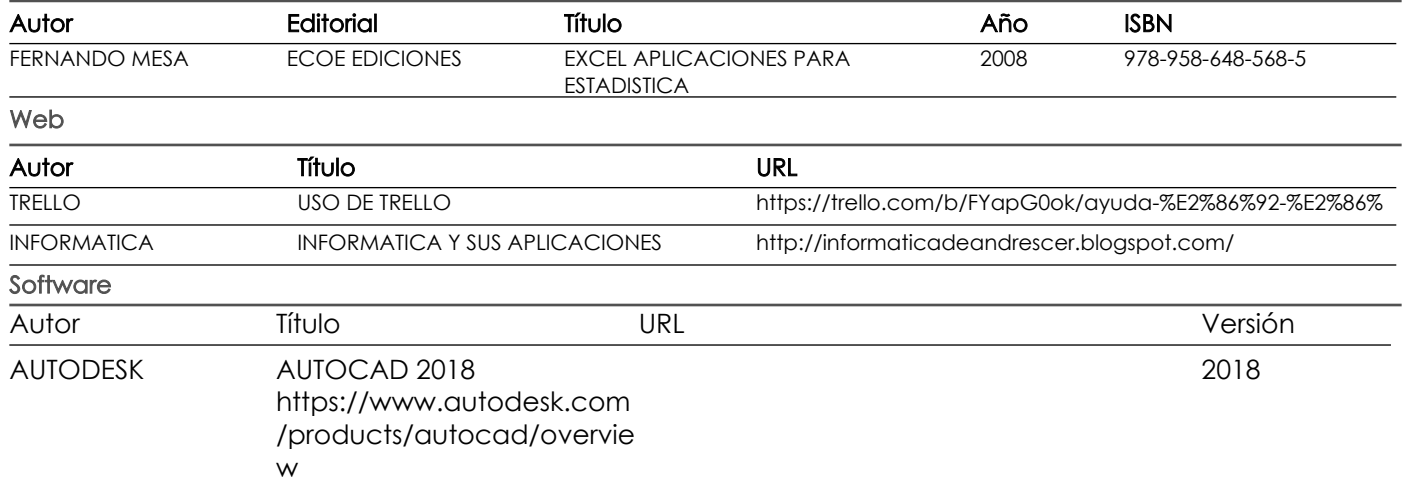

Docente Director/Junta

Fecha aprobación: 12/09/2017

Estado: **Aprobado**